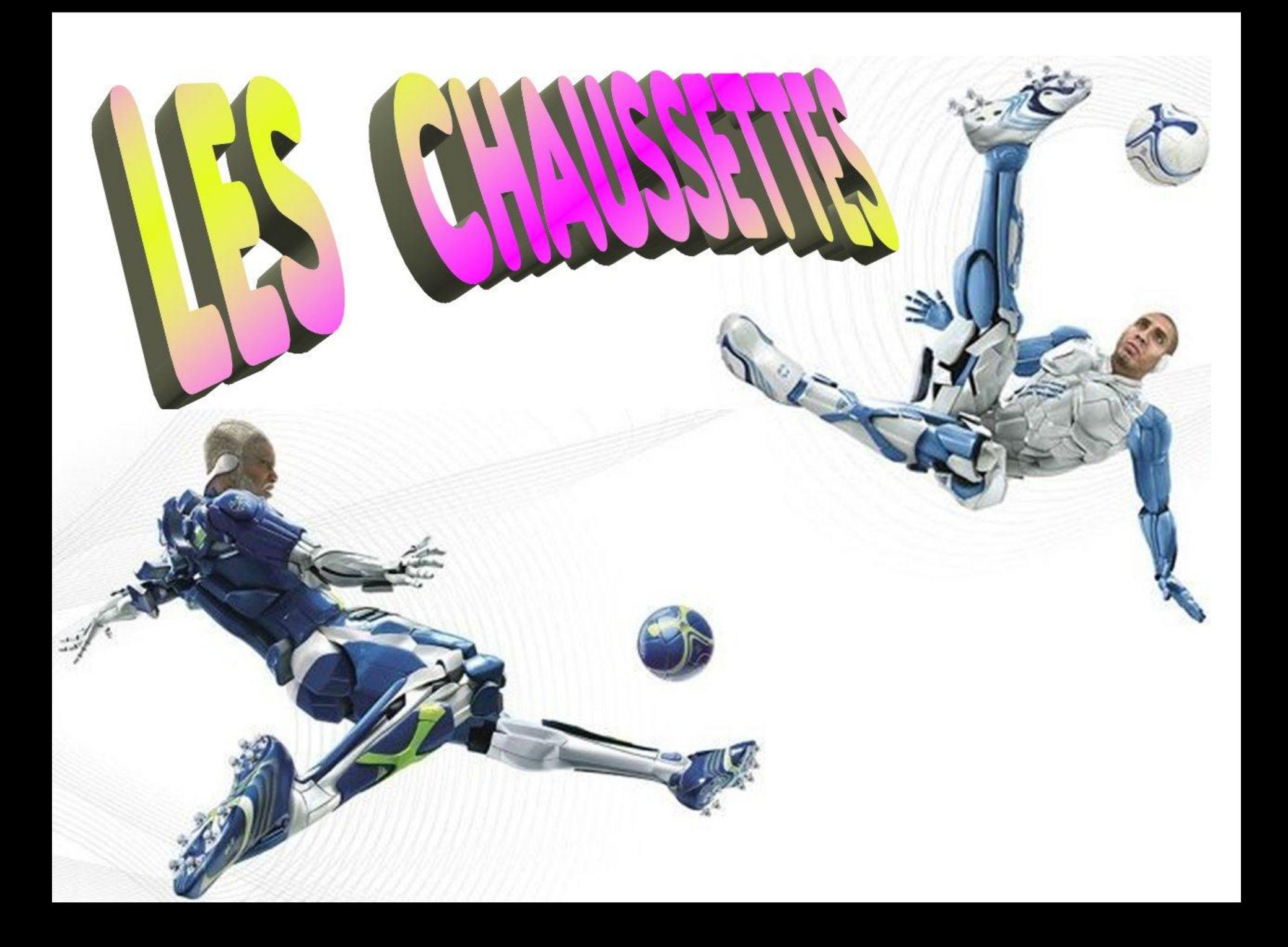

L'hiver arrive…

Il commence à faire froid.

J'ai donc décidé, cette année de m'acheter une paire de belles chaussettes bien chaudes

Pour ce faire, je me suis rendu dans un grand magasin pour que l'on me montre plusieurs modèles.

Devant tout le choix possible, je n'ai pas pu me décider, c'est pourquoi, je vais vous demander votre avis, à vous, mes bons amis.

Allons y…

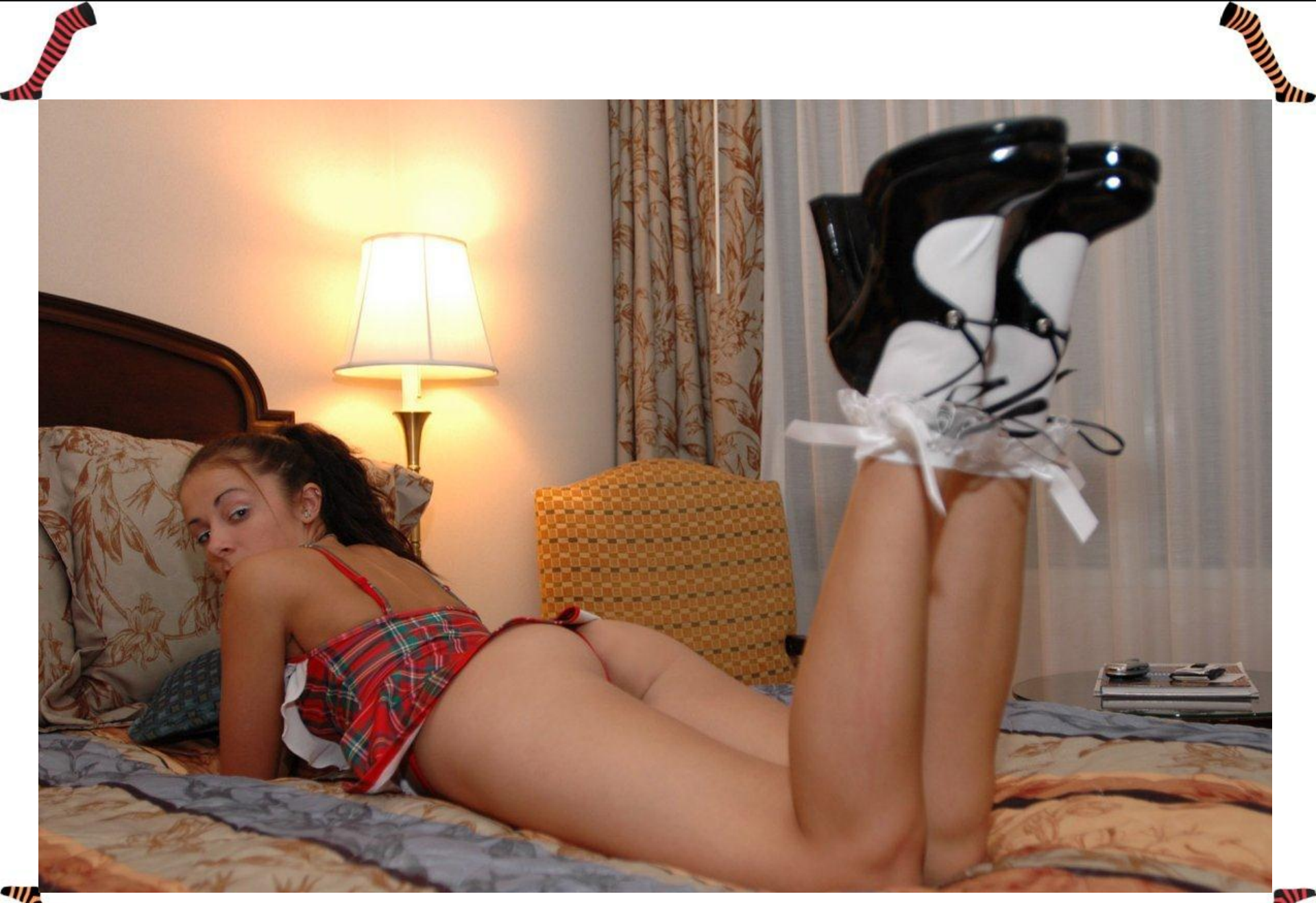

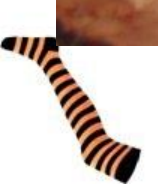

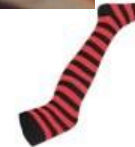

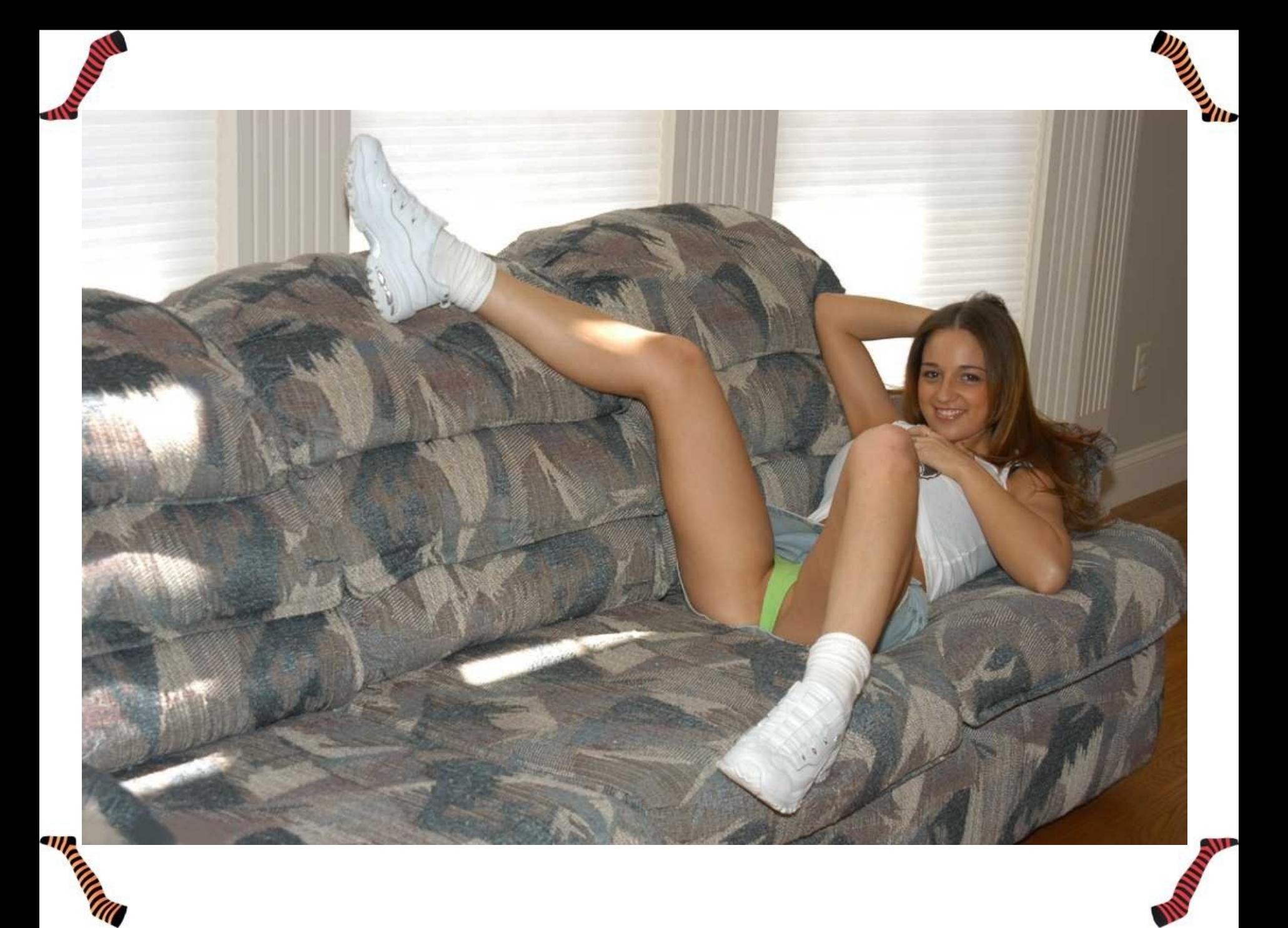

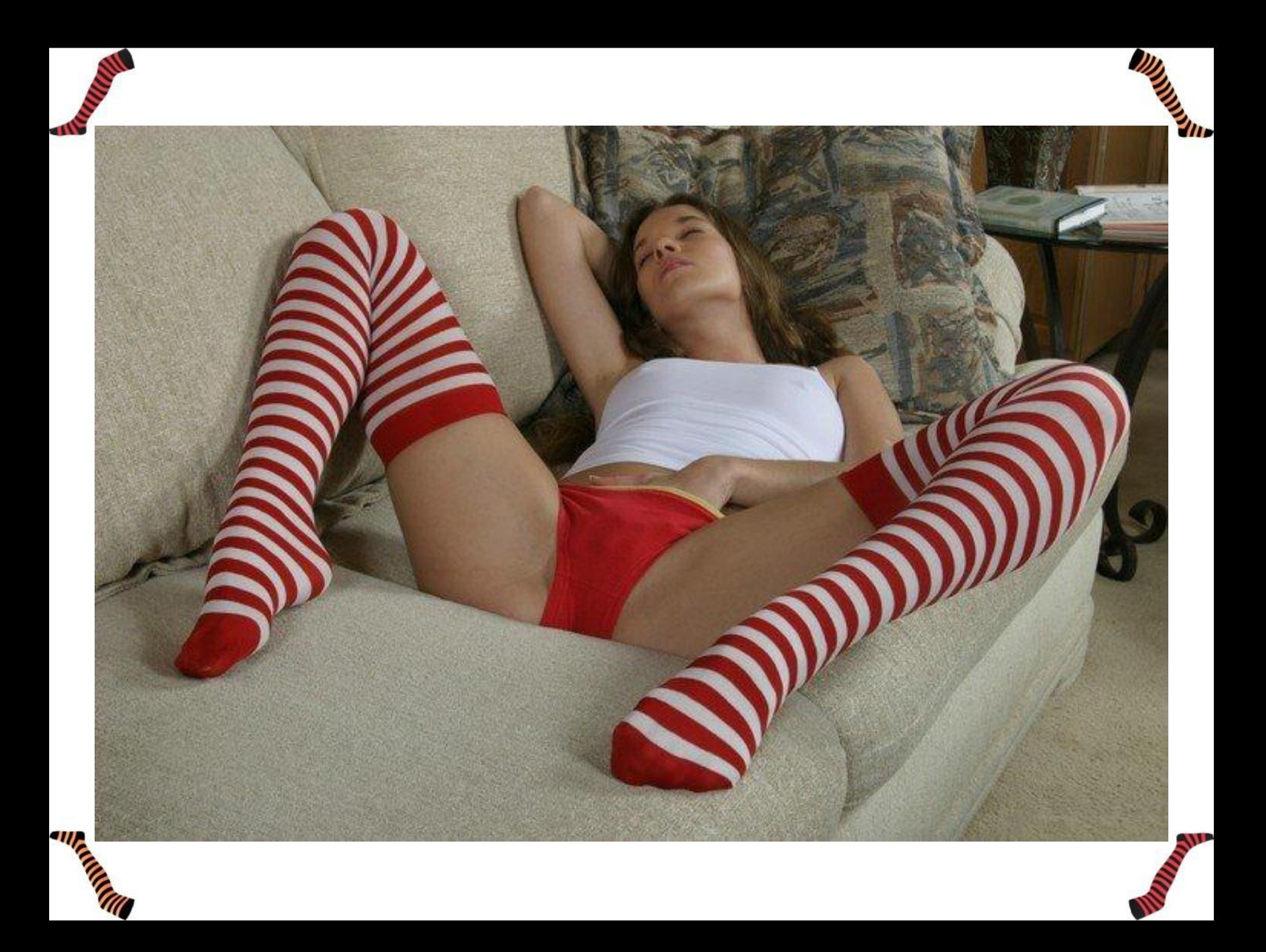

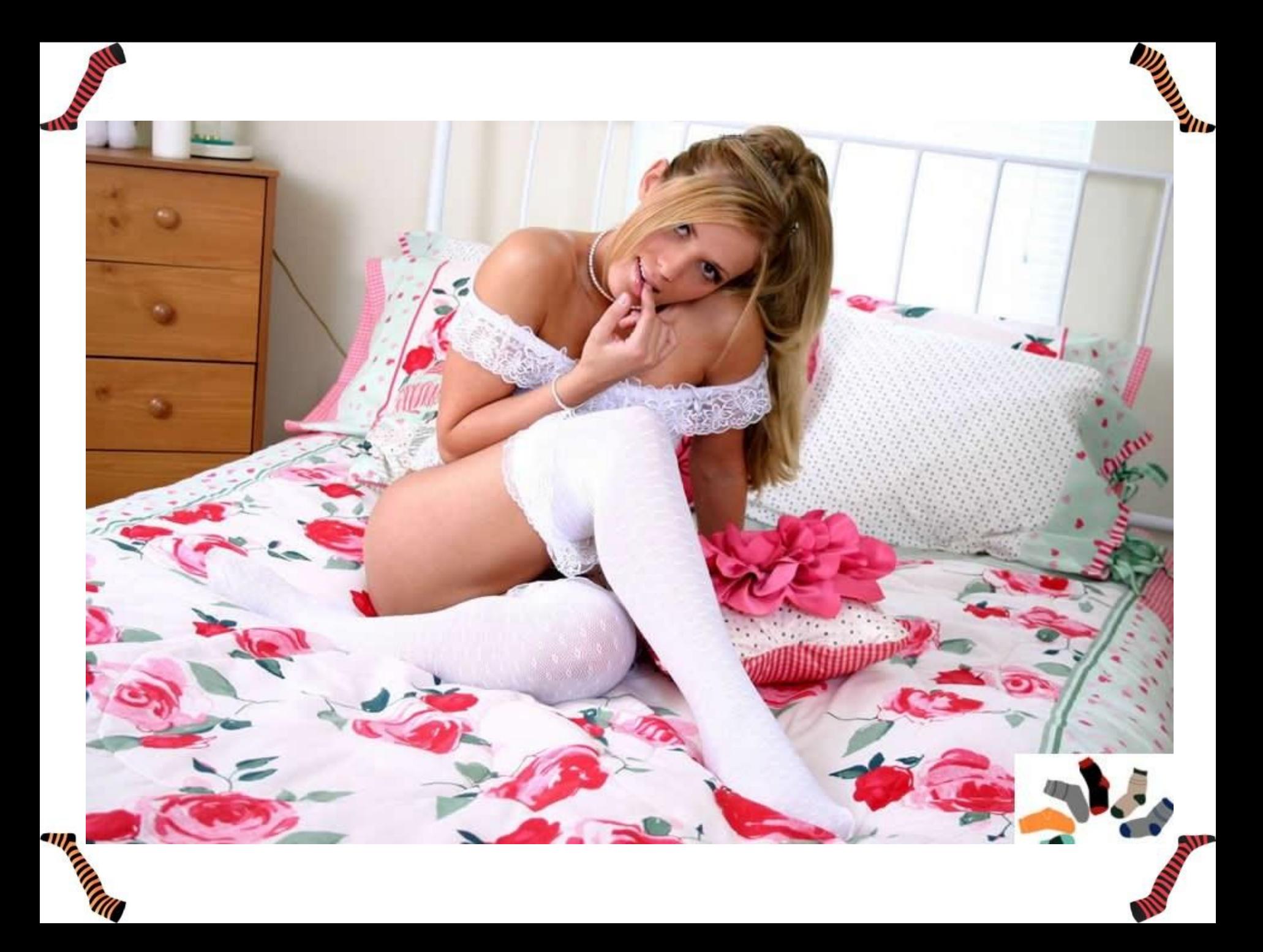

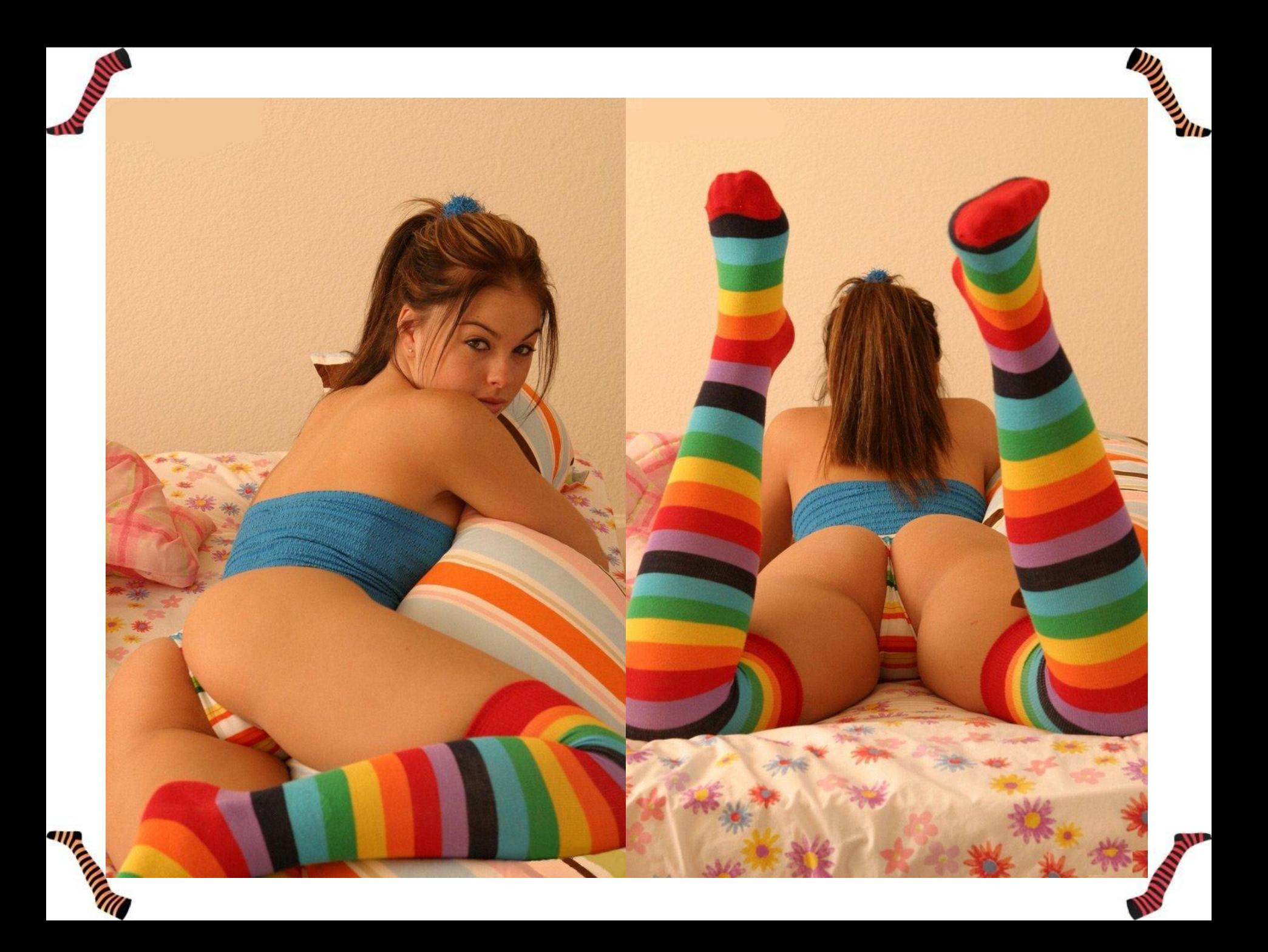

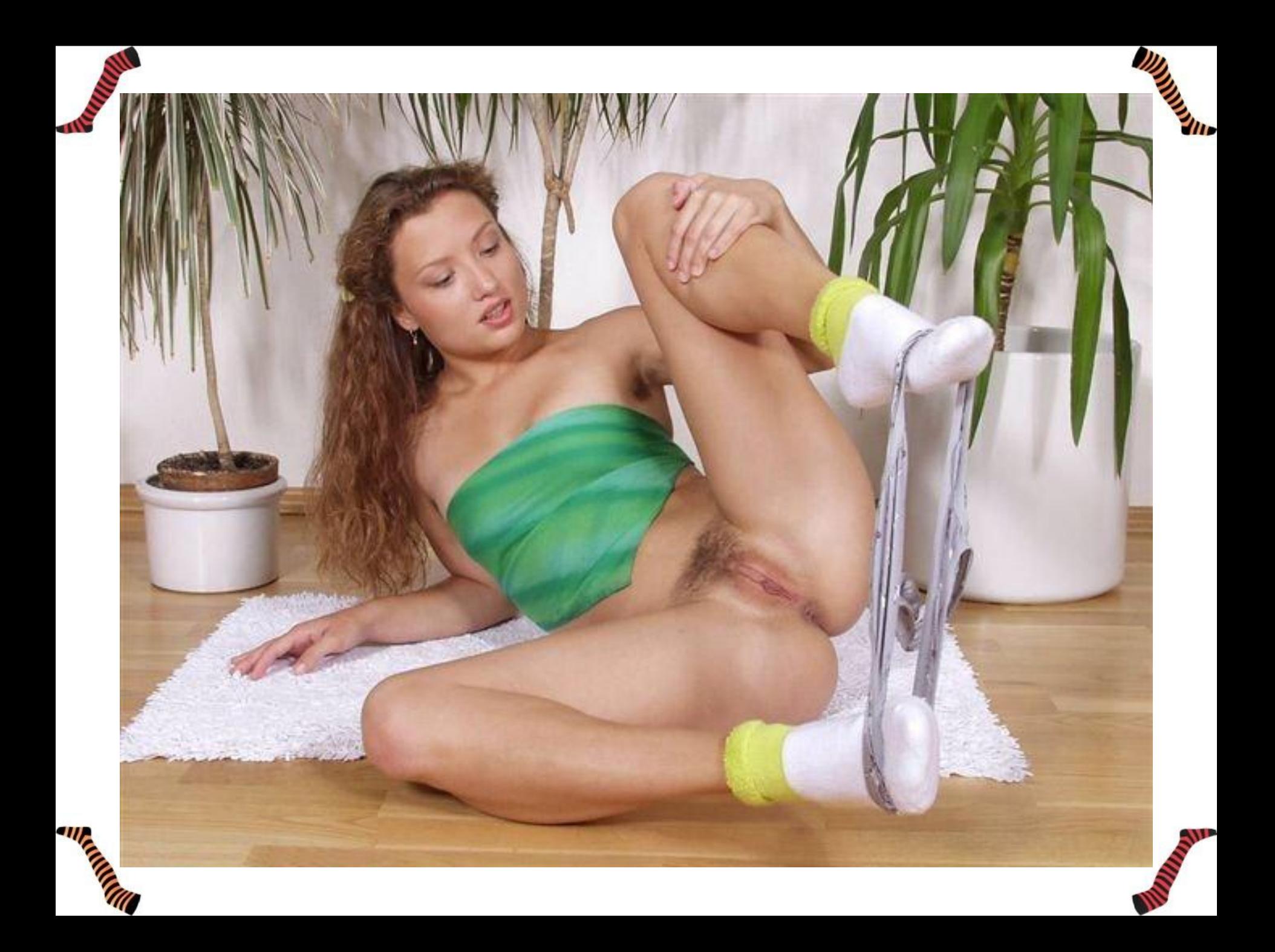

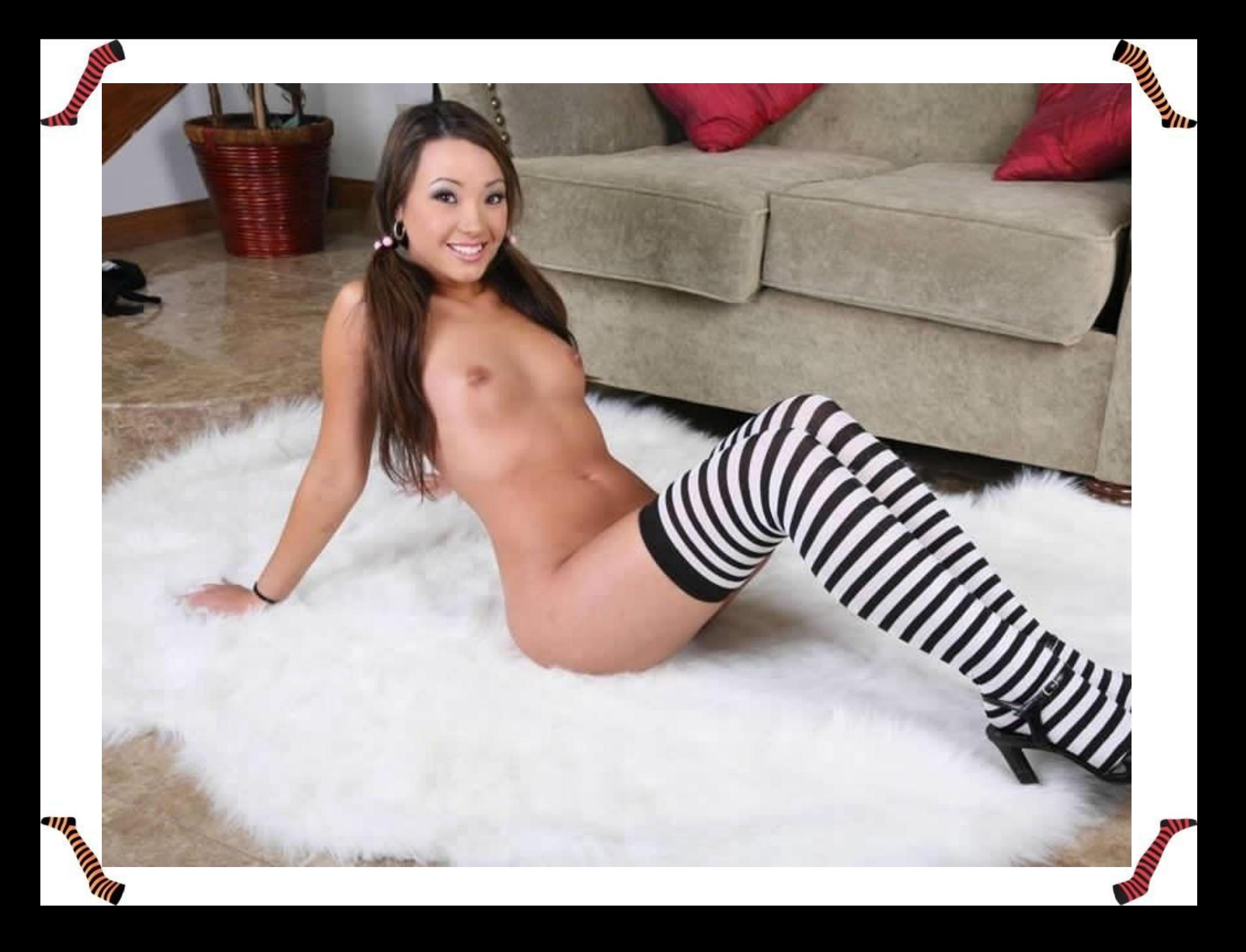

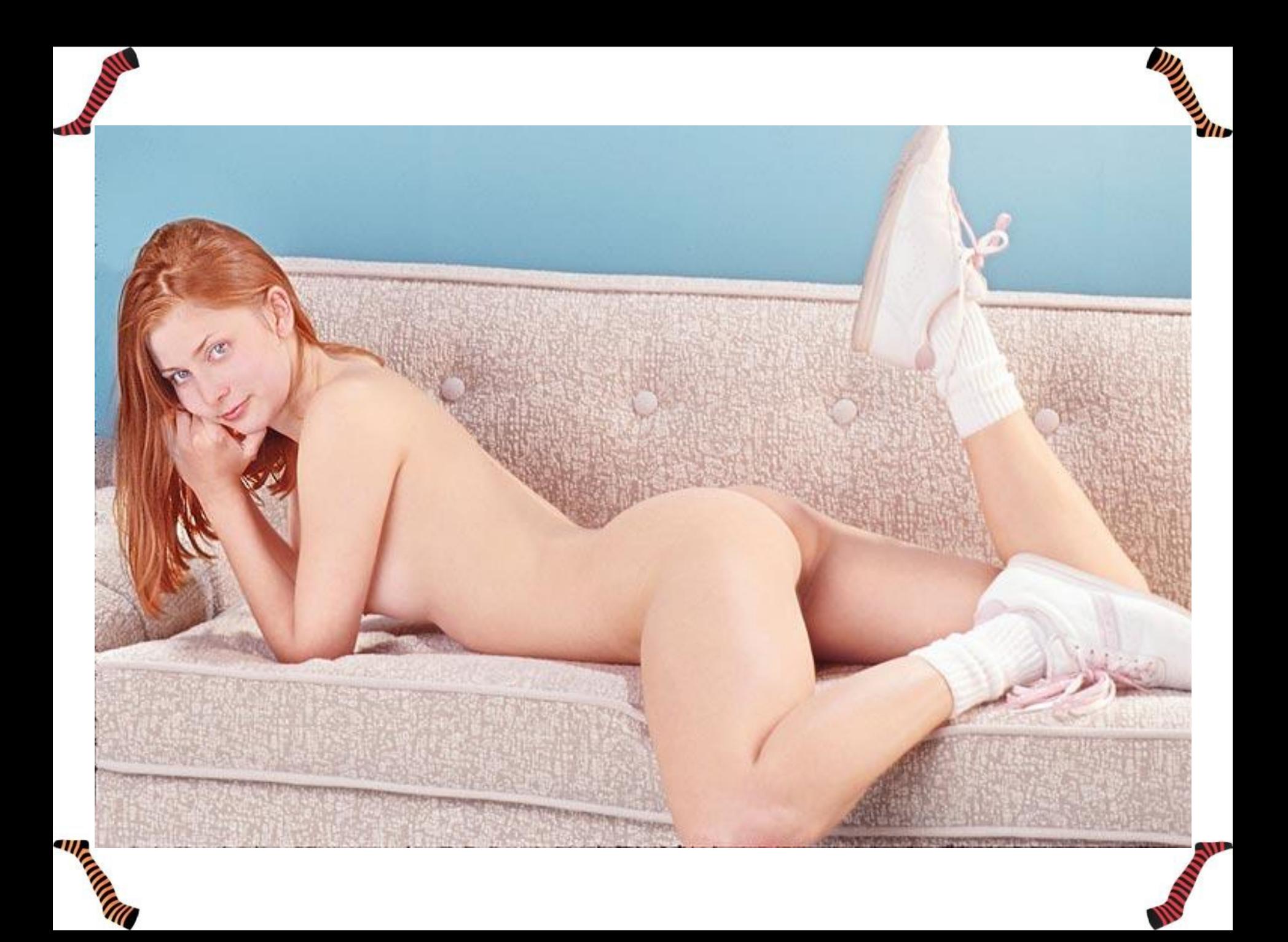

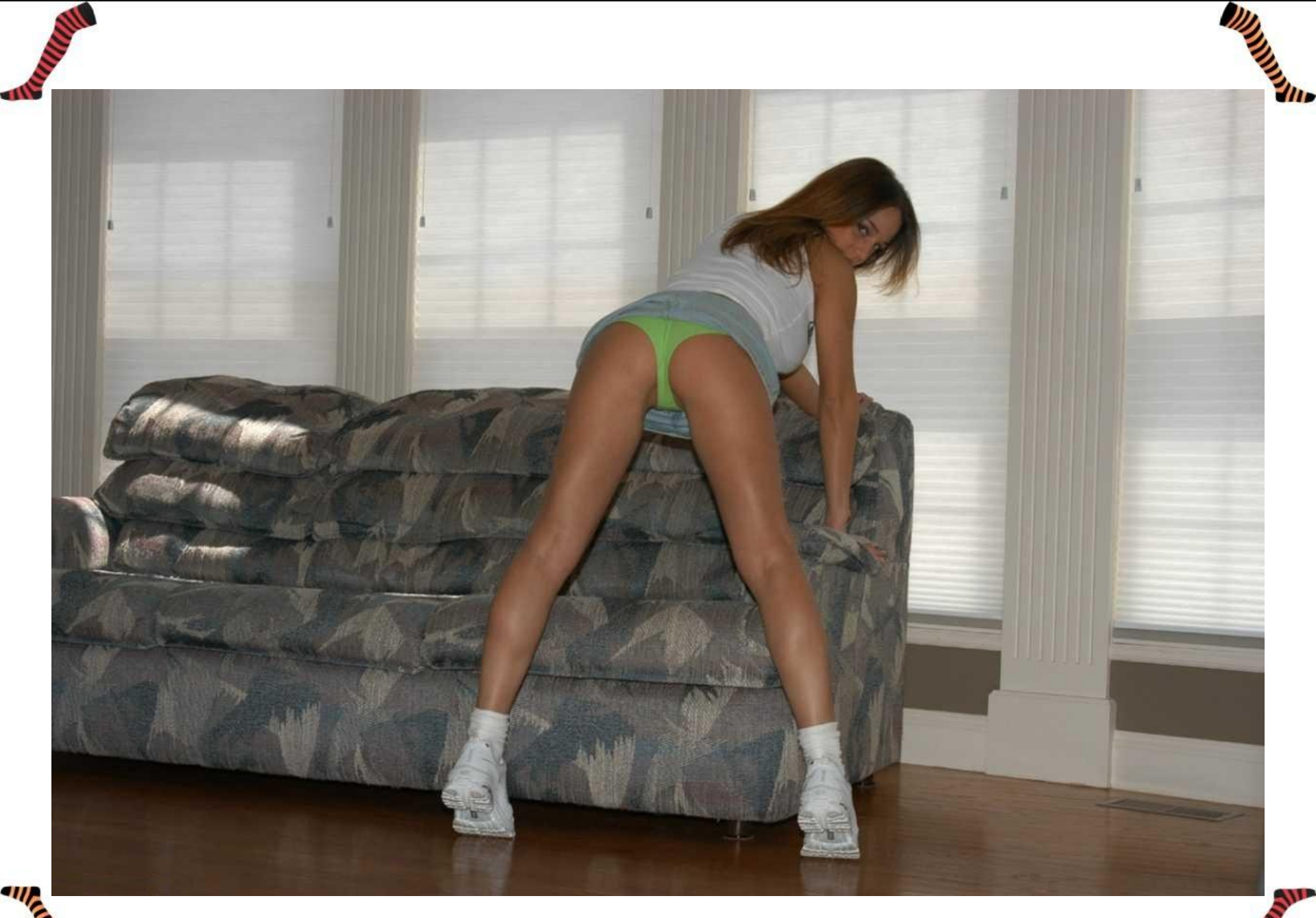

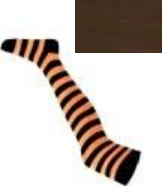

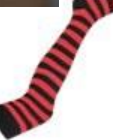

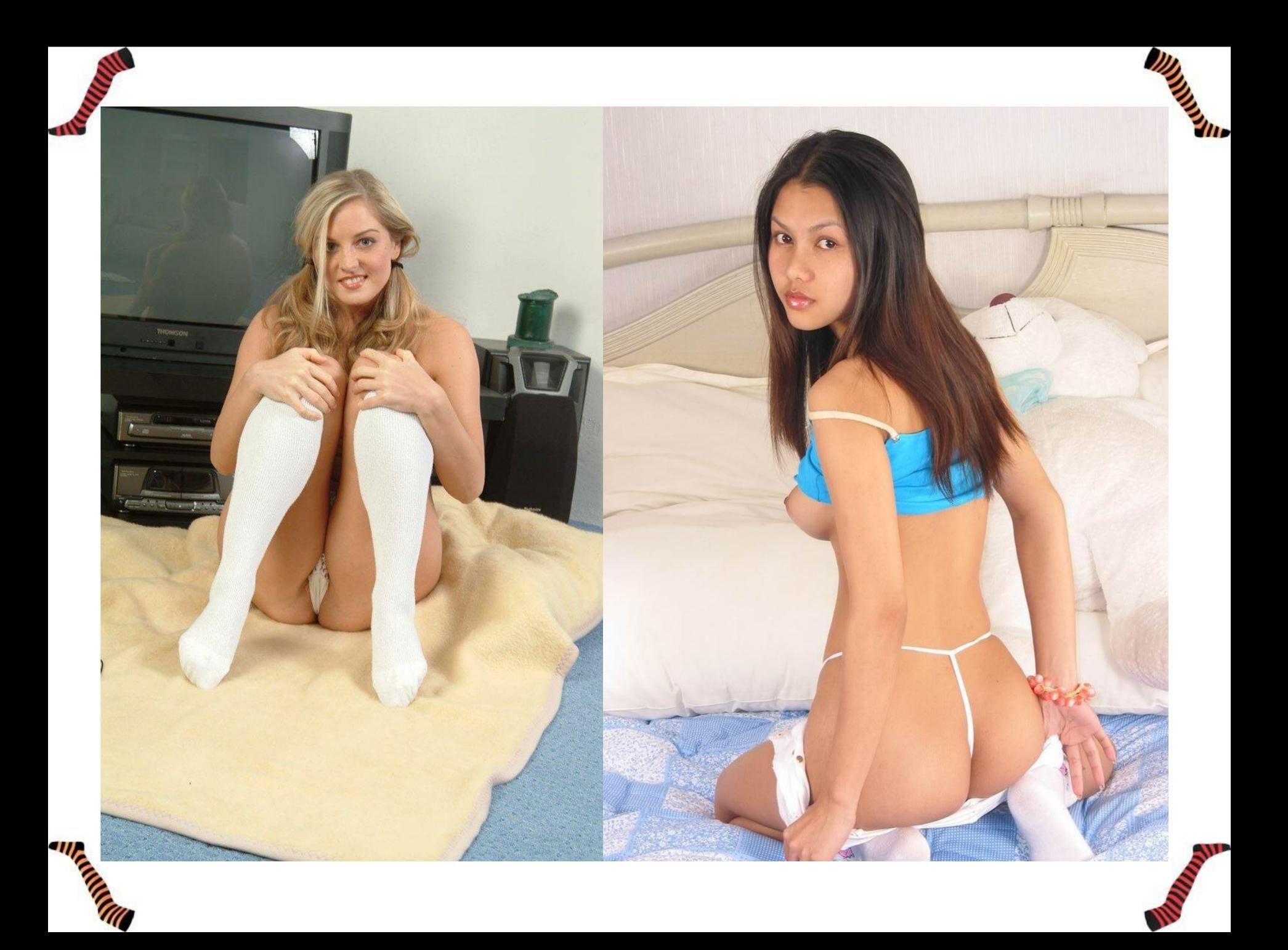

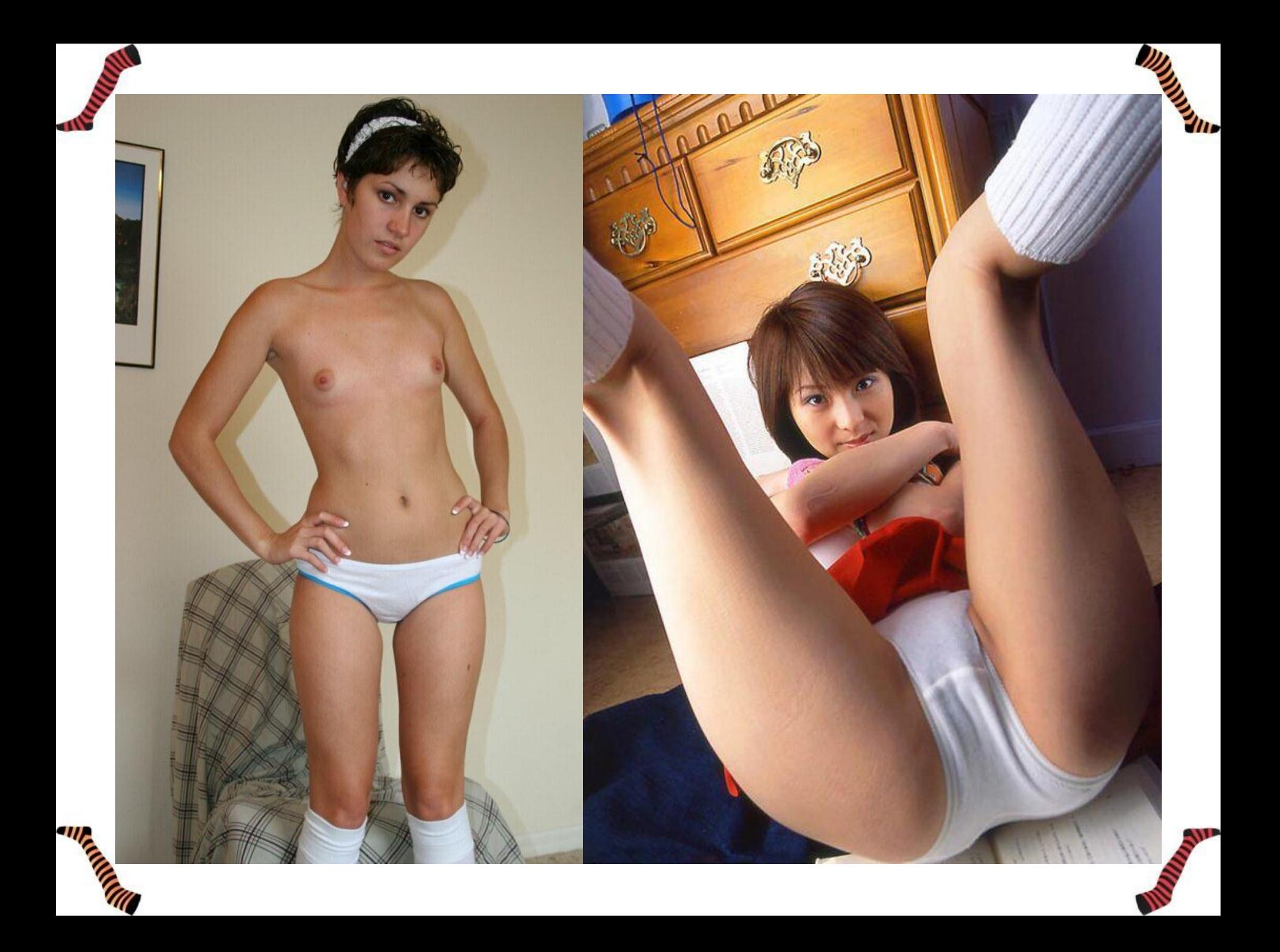

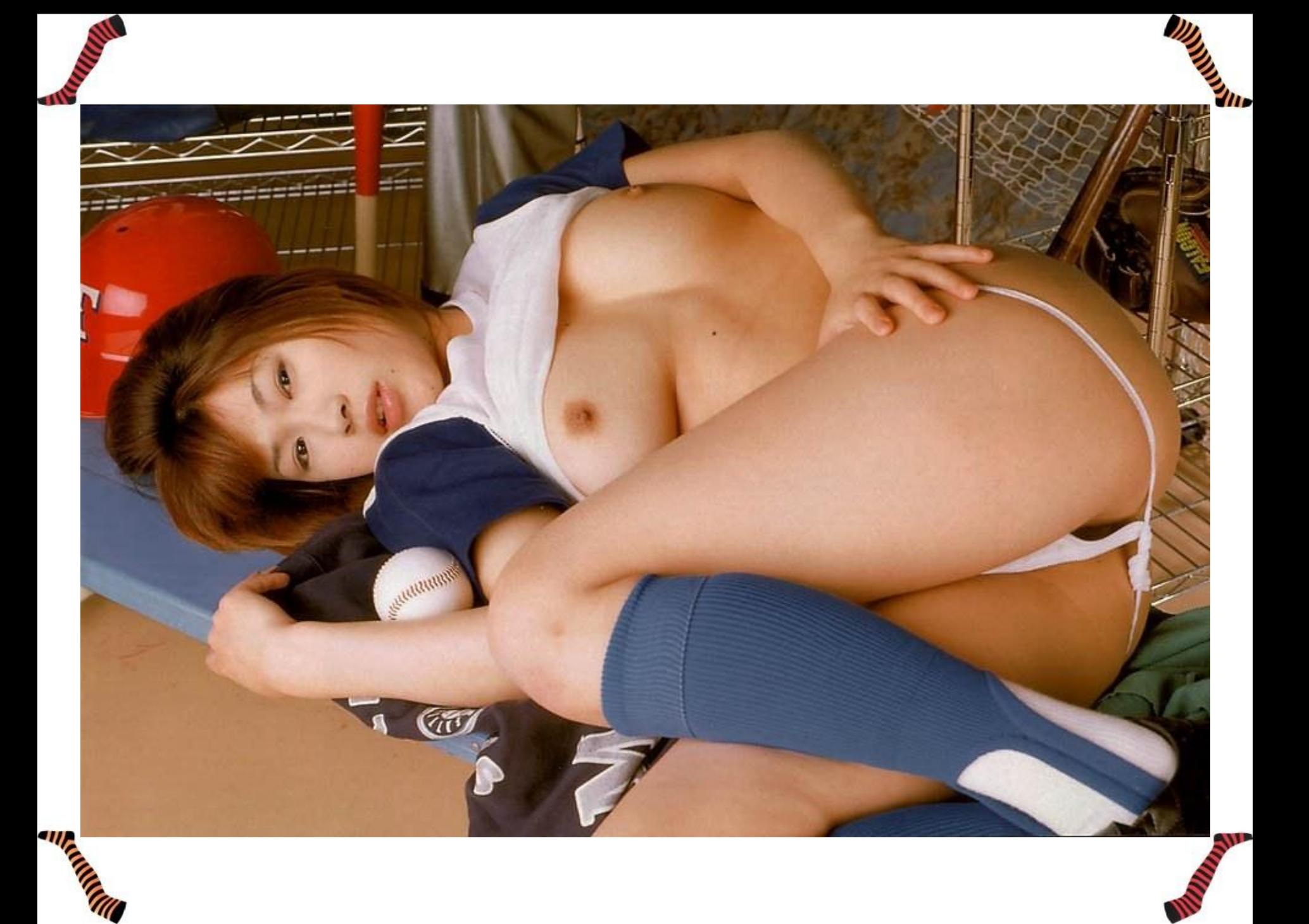

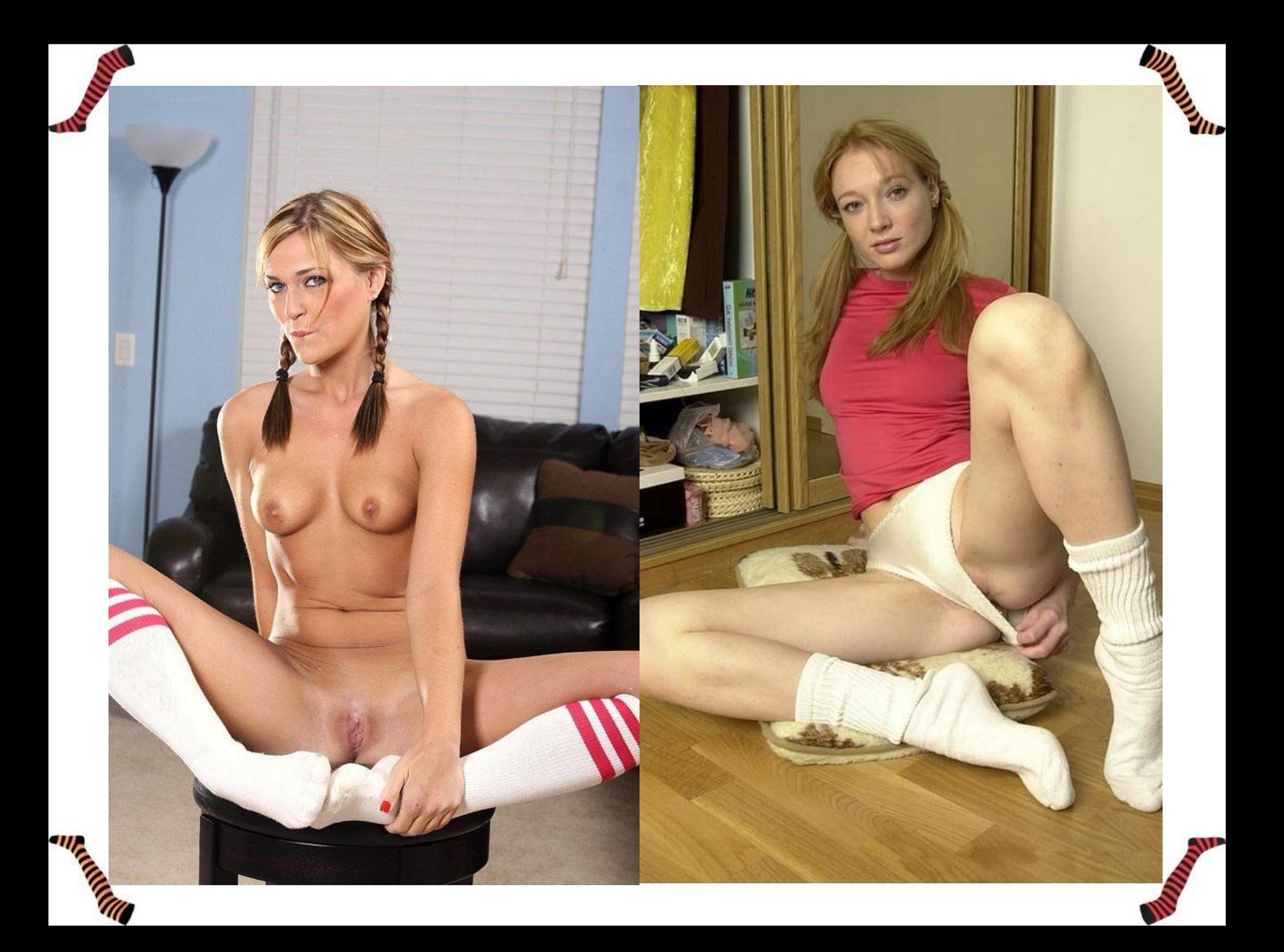

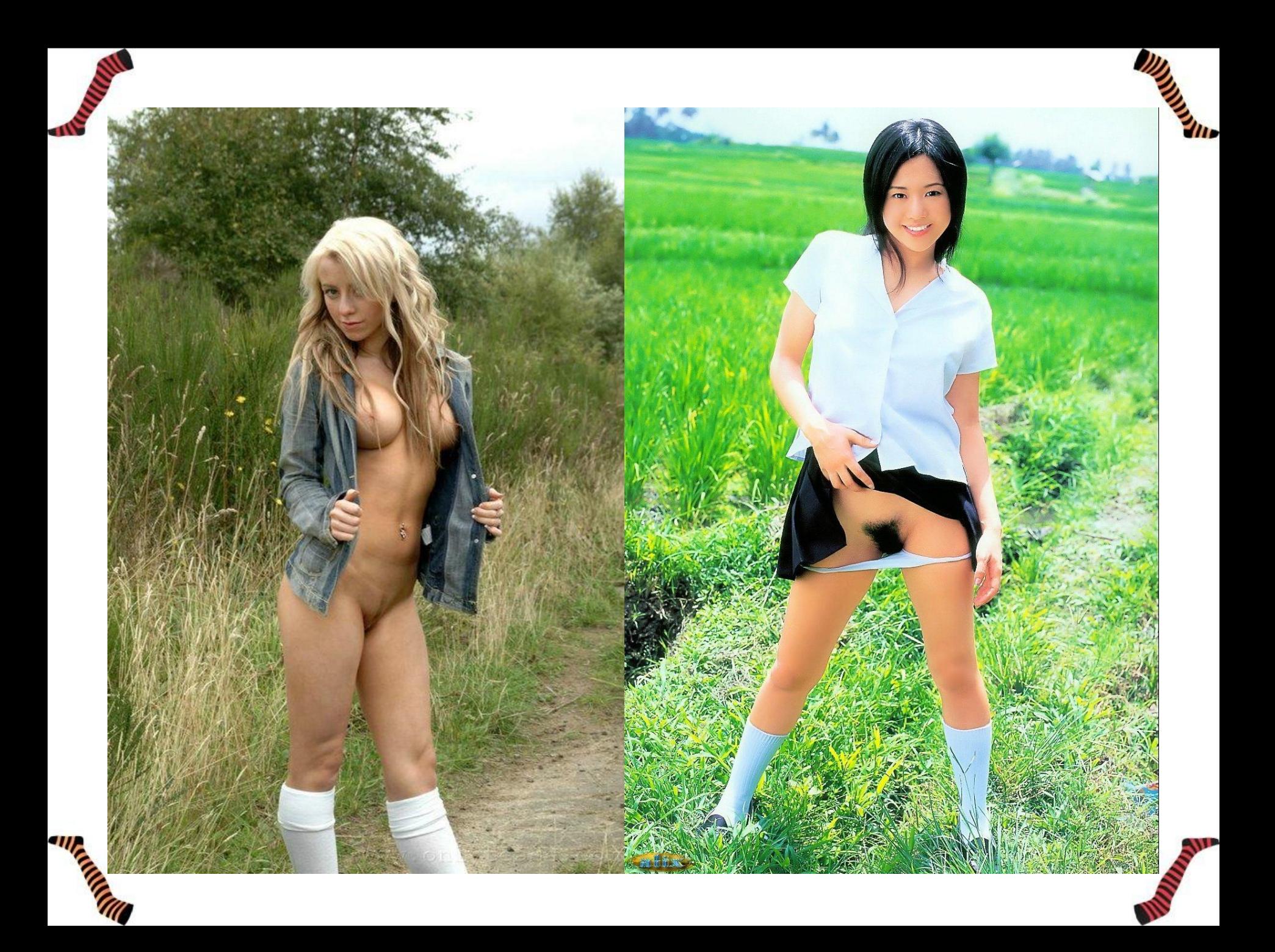

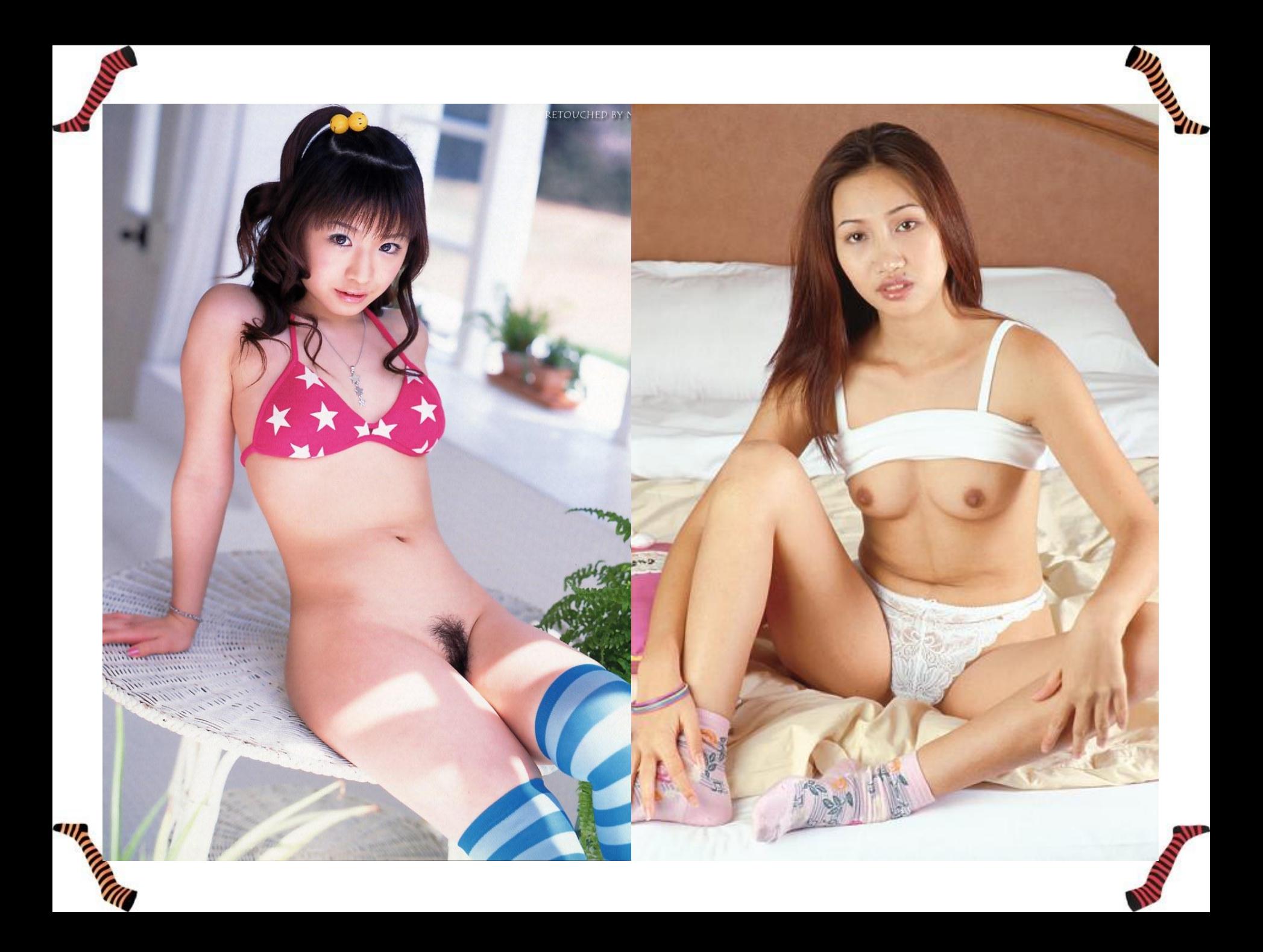

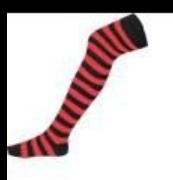

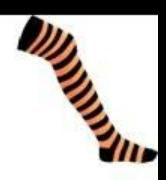

Ben, je suis plutôt indécis, comme vous. Je crois que je vais réfléchir, et je me demande si la semaine prochaine je ne vais pas me décider pour des collants.

## Allez, bonne journée à vous tous.

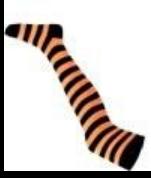

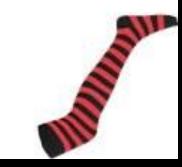

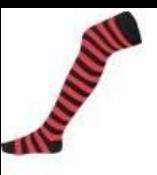

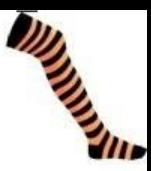

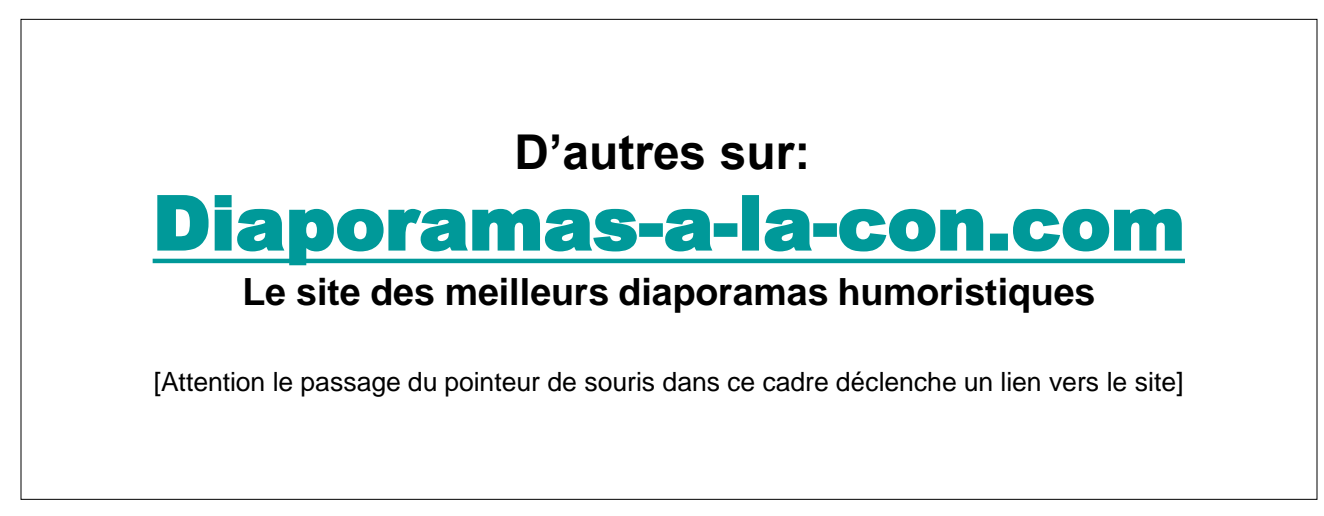

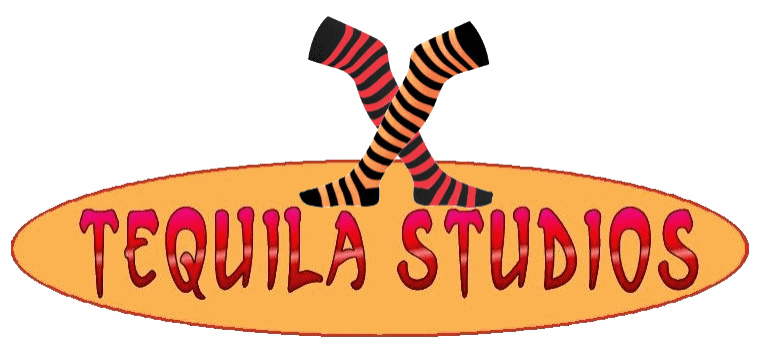

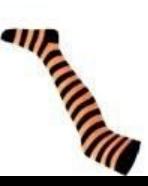

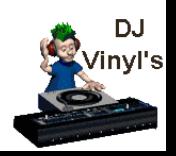